# Работа с файлами в Python

Функция open принимает два параметра: имя файла (или путь к файлу, если файл находится не в том каталоге, где записана программа) и режим открытия файла:

'r' - открыть на чтение,

'w' - открыть на запись.

'а' – открыть на добавление.

Метод close, определённый для файлового указателя, закрывает файл:

 $F = open ('input.txt')$ 

 $O = open('output.txt', 'w')$ 

#### # здесь работаем с файлами

F.close()

#### O.close()

При первом вызове функции ореп режим работы с файлом не указан, но по умолчанию предполагается режим 'r' (чтение).

Чтение одной строки из текстового файла выполняет метод readline, связанный с файловой переменной:

## $s = F.readline()$

Если нужно прочитать несколько данных в одной строке, разделённых пробелами, используют метод split. Этот метод разбивает строку по пробелам и строит список из соответствующих 'слов':

## $s = F.readline().split()$

Если в прочитанной строке файла были записаны числа 1 и 2, список s будет выглядеть так: ['1', '2']

Элементы этого списка – символьные строки. Поэтому для того, чтобы выполнять с этими данными вычисления, их нужно перевести в числовой вид с помощью функции int, применив её для каждого элемента списка:

# $a, b = int(s[0]), int(s[1])$

То же самое можно записать с помощью генератора

# $a, b = [int(x) for x in s]$

или с помощью функции map, которая применяет функцию int ко всем элементам списка:

#### $a, b = map(int, s)$

Запись map(int,s) означает 'применить функцию int ко всем элементам списка s'. Проще все сразу одной строкой

#### $a, b = map(int, F.readline().split())$

#### Неизвестное количество данных

Предположим, что в текстовом файле записано в столбик неизвестное количество чисел и требуется найти их сумму. В этой задаче не нужно одновременно хранить все числа в памяти, достаточно читать по одному числу и сразу его обрабатывать. Для того, чтобы определить, когда данные закончились, будем использовать особенность метода readline: когда файловый курсор указывает на конец файла, метод readline возвращает пустую строку, которая воспринимается как ложное логическое значение:

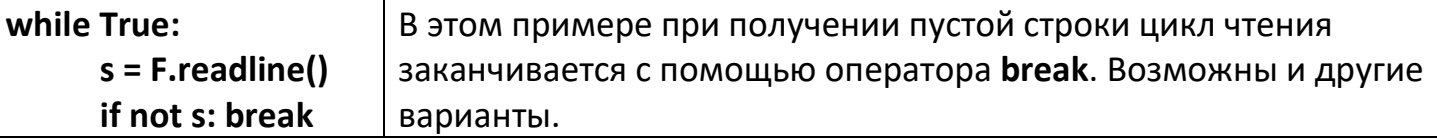

Например, метод readlines позволяет прочитать все строки сразу в список:

 $F = open ( 'input.txt')$ 

 $list = F.readlines()$ 

for s in list:

print (s, end =  $"$ )

#### F.close()

Строки файла читаются в список lst и выводятся на экран. Обратите внимание, что переход на новую строку в функции print отключен (end="), потому что при чтении символы перевода строки '\n' в конце строк файла сохраняются.

В Python есть ещё один способ работы с файлами, при котором закрывать файл не нужно, он закроётся автоматически. Это конструкция with-as:

#### with open ('input.txt') as F:

for  $s$  in  $F$ :

print (s, end = ")

В первой строке файл input.txt открывается в режиме чтения и связывается с файловым указателем F. Затем в цикле перебираются все строки в этом файле, каждая из них по очереди попадает в переменную с и выводится на экран. Закрывать файл с помощью close не нужно, он закроется автоматически после окончания цикла. Наконец, приведём ещё один способ в стиле Python:

for s in open ('input.txt'):

print (s, end = ")

Этот вариант обычно рекомендуют к использованию, при нём также не нужно закрывать файл.

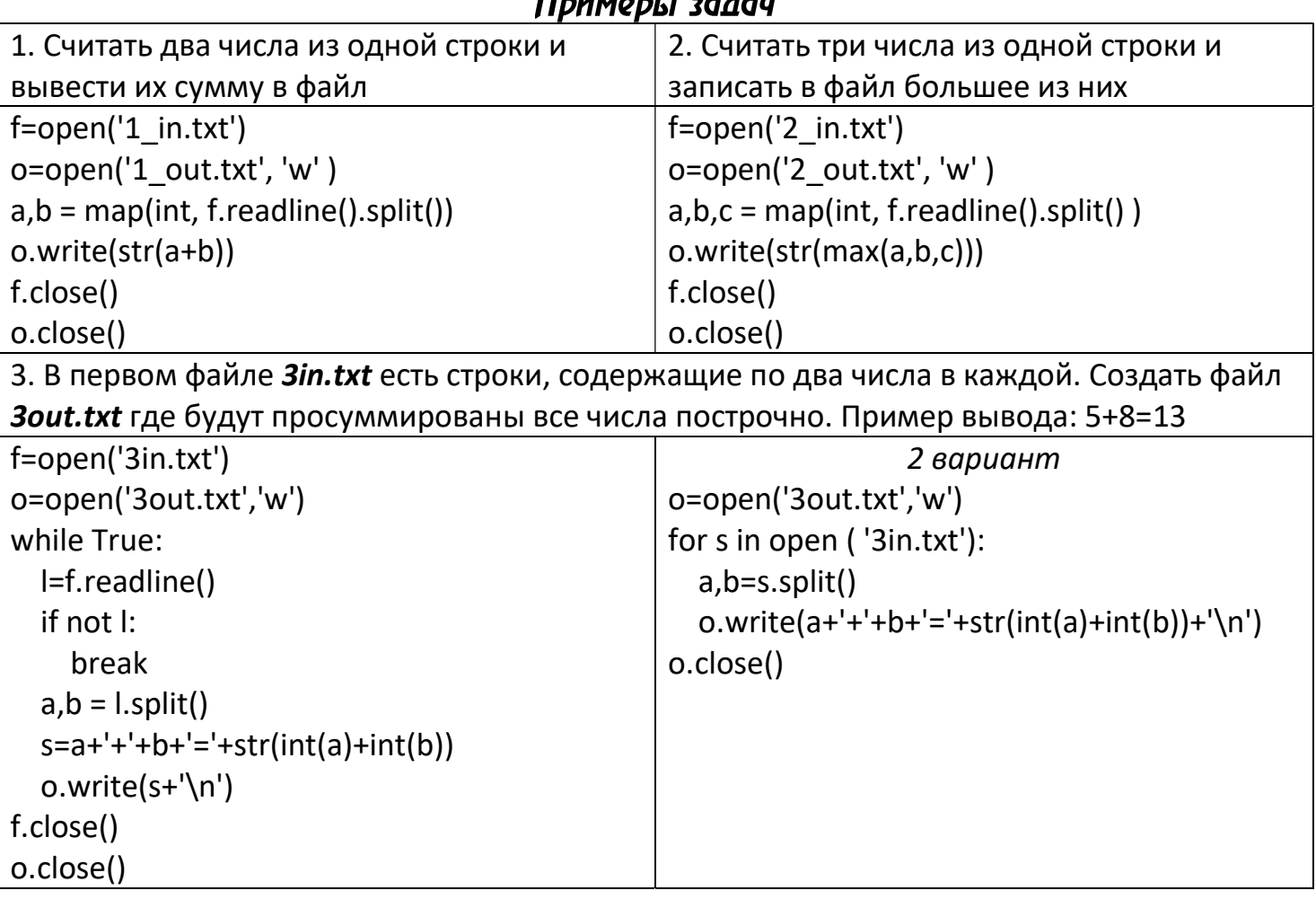

#### $\overline{\mathbf{B}}$

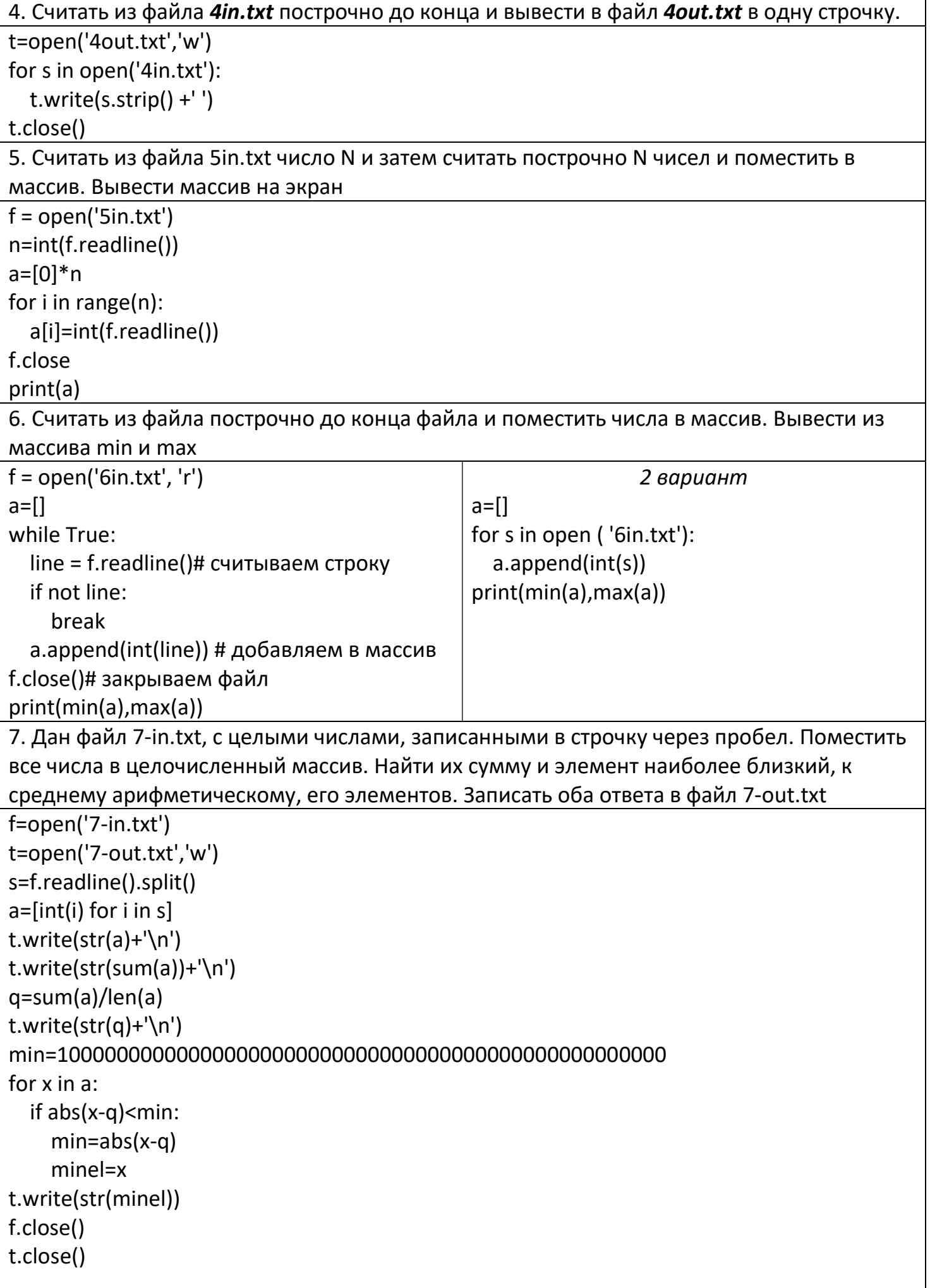

```
8. Считать из файла строку и поместить в массив посимвольно без пробелов
f=open('8in.txt','r', encoding='utf-8')
line = f.readline()a = 1for x in line:
  if x = ' :
    a.append(x)f.close
print(a)9. Считать из файла строку и поместить в массив по словам без пробелов
for x in open('9in.txt','r', encoding='utf-8'):
                                              for i in range(len(a)):
 a=x.split()if not a[i].isalnum():
print(a)a[i]=a[i][:len(a[i])-1]Можно удалить знаки препинания >
                                             print(a)10. Считать из произвольного файла текст и поместить в массив по словам без пробелов
s = 1for x in open('16in.txt','r', encoding='utf-8'):
  s+=x.strip()+''print(s)
a = s.split()for i in range(len(a)):
  if not alil.isalnum():
    a[i]=a[i][:len(a[i])-1]print(a)11. Напишите программу, записывающую в текстовый файл random.txt 25 случайных
чисел в диапазоне от 111 до 777 (включительно), каждое с новой строки.
import random
with open('11out.txt', 'w') as f:
  for i in range(25):
    x = random.random(111, 777)f.write(str(x) + \ln)12. Вам доступен текстовый файл 12in.txt, состоящий из нескольких строк. Напишите
программу для записи содержимого этого файла в файл 12out.txt в виде нумерованного
списка, где перед каждой строкой стоит ее номер, символ) и пробел. Нумерация строк
должна начинаться с 1.
o=open('12out.txt','w')
k=1for s in open('12in.txt'):
  o.write(str(k)+')'+''+s)k+1o.close()
13. Вам доступны два текстовых файла 13names.txt и 13fam.txt, один с именами, другой с
фамилиями. Напишите программу, которая с помощью модуля random создает 3
случайные пары имя + фамилия, а затем выводит их, каждую на отдельной строке.
import random
```
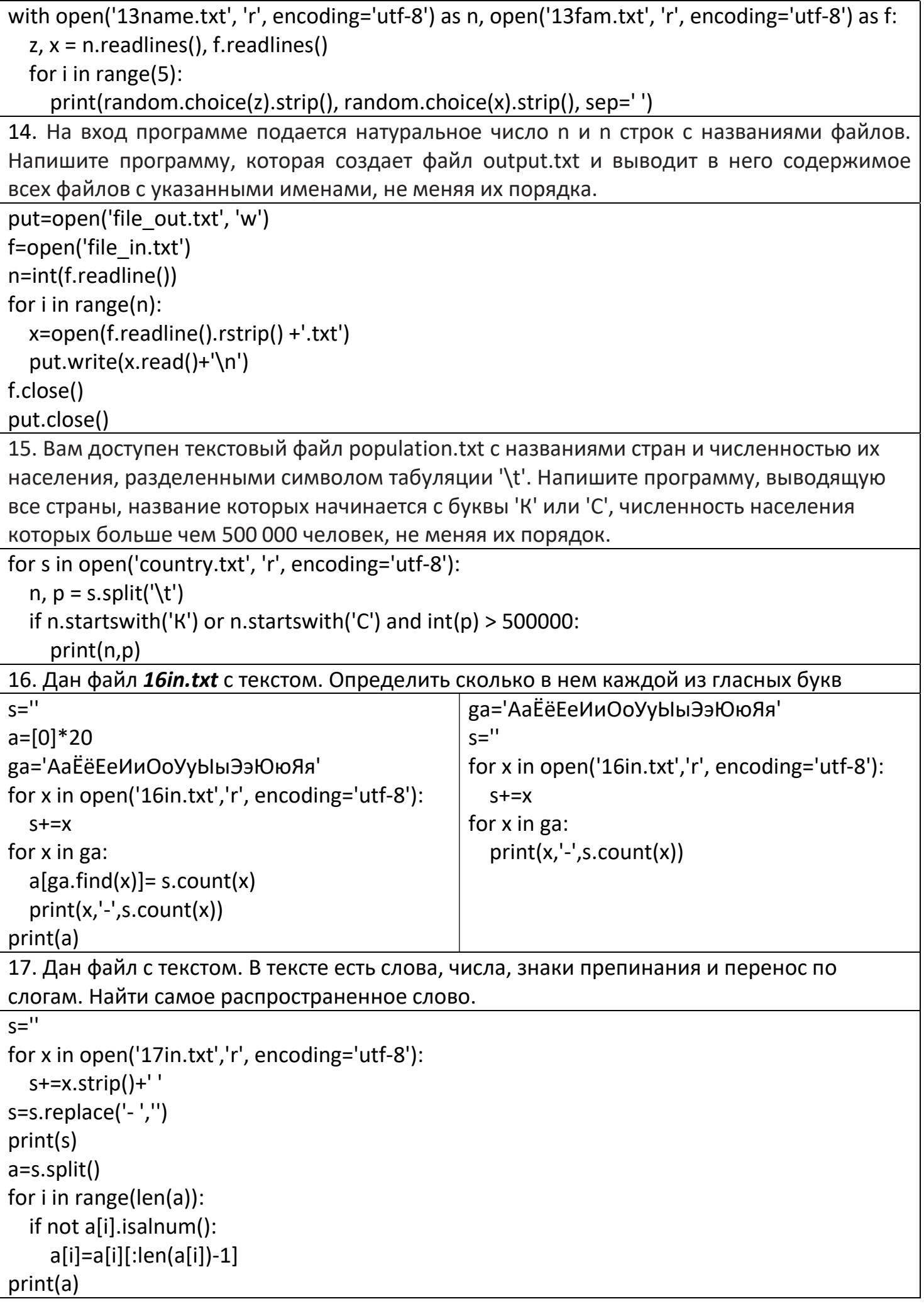

```
max=0 
for x in a: 
   if a.count(x)>max: 
      max=a.count(x) 
     r=x 
print(r,max) 
18. Дан файл с текстом. В тексте есть слова, числа, знаки препинания и перенос по 
слогам. Вывести все слова по рейтингу распространности 
\overline{s}="
for x in open('17in.txt','r', encoding='utf-8'): 
   s+=x.strip()+' ' 
s=s.replace('- ','') 
print(s) 
a=s.split() 
for i in range(len(a)): 
   if not a[i].isalnum(): 
    a[i]=a[i]:len(a[i])-1]
print(a) 
while a!=[]: 
   max=0 
   for x in a: 
     if a.count(x)>max: 
        max=a.count(x) 
        r=x 
   print(r,max) 
   while r in a: 
      a.remove(r)
```